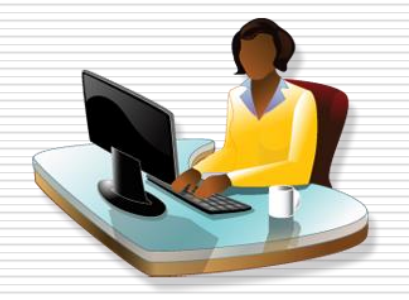

### **Environnement de travail** L'ordinateur

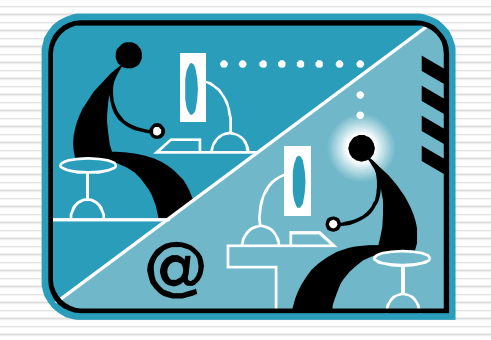

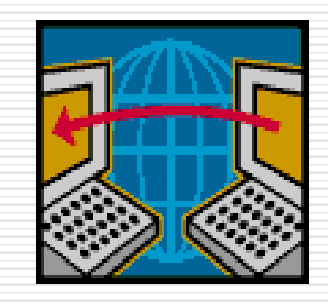

Joëlle Delacroix correspondant C2I Cnam

### Les différents niveaux de la machine informatique

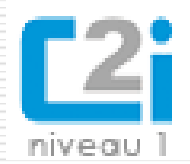

 $\Box$  On distingue généralement trois couches dans la composition d'une machine informatique :

> ◼ Le matériel *« hardware »:* il correspond à la machine physique, notamment composée du processeur, de la mémoire centrale et des périphériques, l'ensemble communiquant par un bus.

■ Le logiciel de système d'exploitation : c'est un ensemble de programmes qui se place à l'interface entre le matériel et les logiciels applicatifs. Il permet notamment à ces logiciels applicatifs d'utiliser les ressources matérielles de la machine. Les principaux OS (*Operating System*) sont notamment ….

■ Les logiciels des utilisateurs « software » : ce sont des programmes qui permettent à l'utilisateur de réaliser des tâches sur la machine.

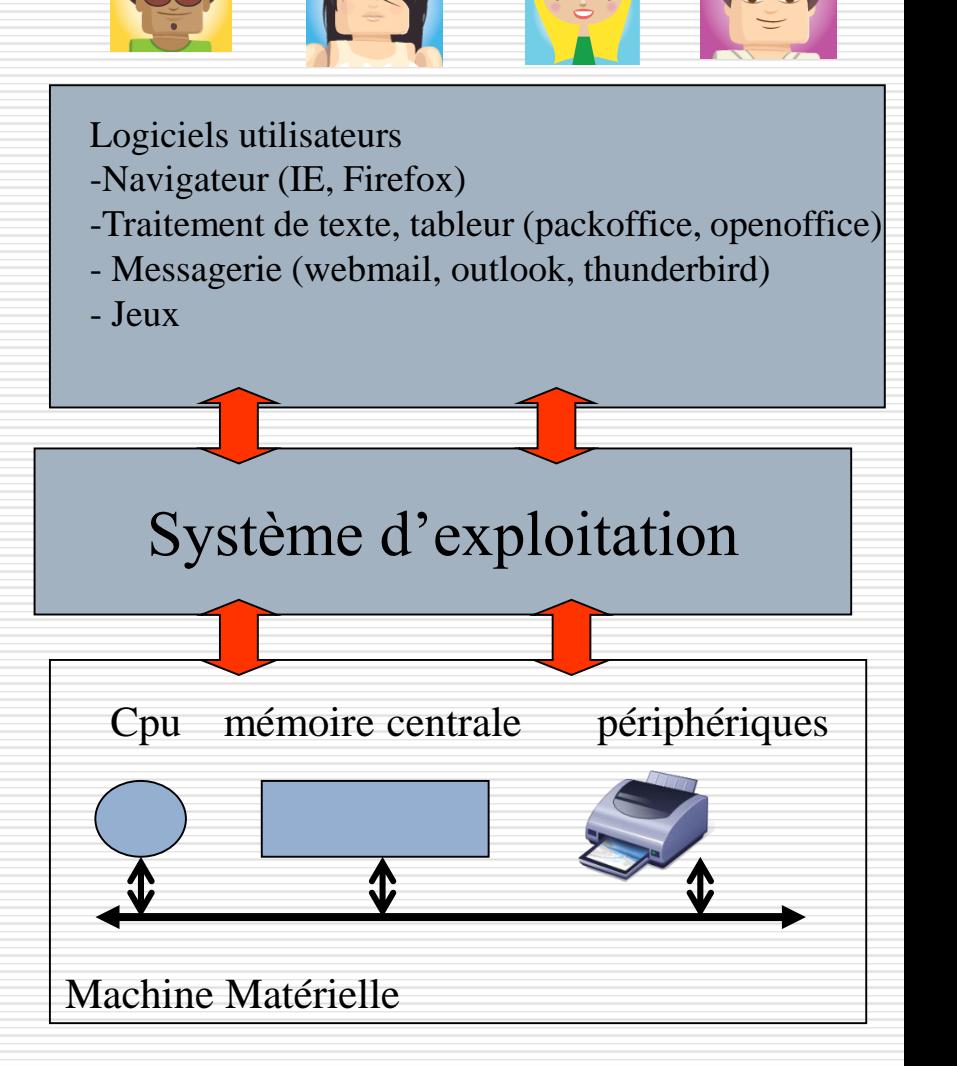

Les fonctions de l'ordinateur Les composants

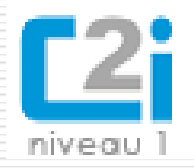

- $\Box$  Les fonctions de l'ordinateur sont de permettre à des utilisateurs (via des logiciels informatiques) de :
	- Effectuer du calcul;
	- Stocker des données;
	- Communiquer.
- $\Box$  Pour cela, l'ordinateur est doté d'un ensemble de composants physiques
	- **■** Des éléments permettant la communication entre l'ordinateur et l'être humain : ce sont les **périphériques**.
	- Un élément permettant d'exécuter les instructions d'un programme : c'est le **processeur** (CPU).
	- Des éléments permettant de stocker les données : ce sont les **mémoires** de l'ordinateur.
	- Des éléments permettant aux différents composants (périphériques, processeur,<br>mémoire) de l'ordinateur de mémoire) de l'ordinateur de communiquer : ce sont les **bus** de l'ordinateur

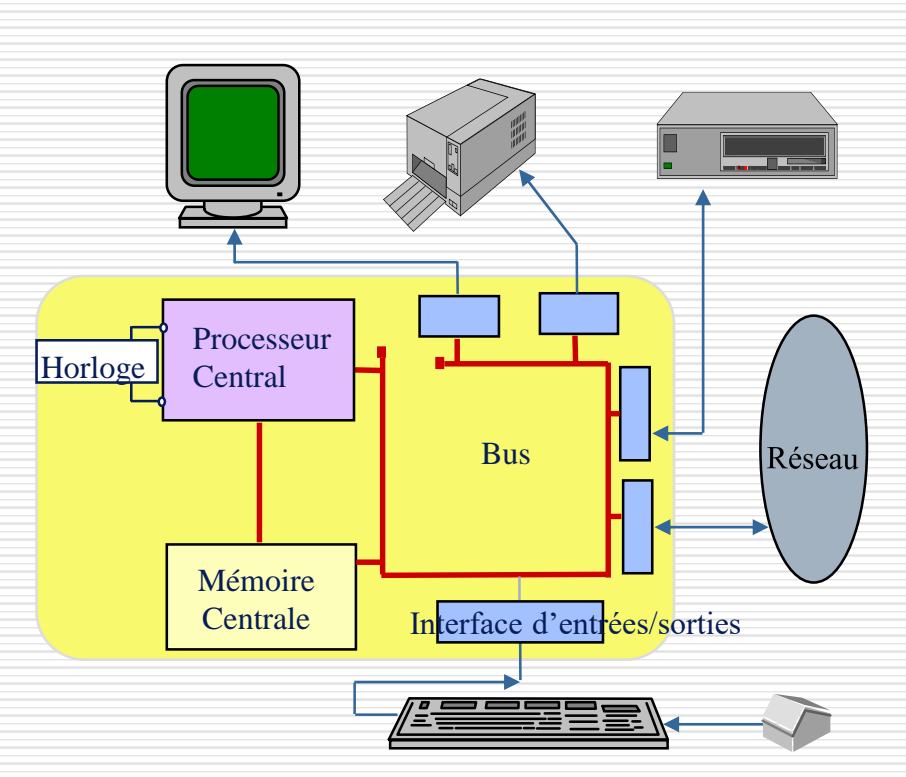

La **carte mère** de l'ordinateur est le socle permettant la connexion de l'ensemble des éléments essentiels de l'ordinateur.

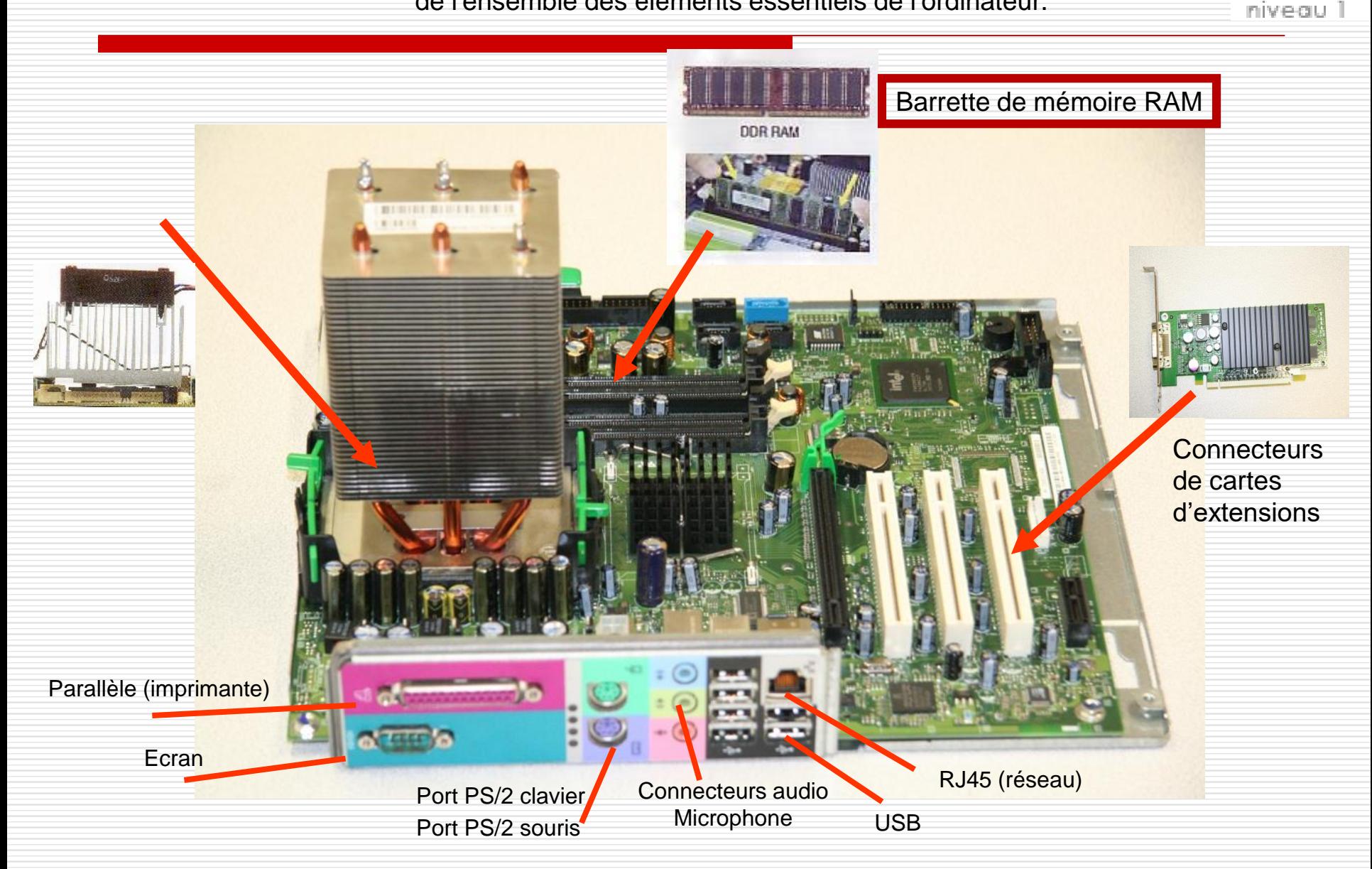

### Le processeur

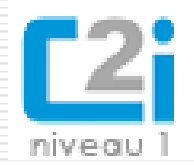

 Le **processeur** (**CPU**, pour *Central Processing Unit)* est le cerveau de l'ordinateur. Il permet de manipuler, des données et des instructions codées sous forme binaires.

**Le processeur** est un circuit électronique cadencé au rythme d'une horloge interne qui envoie des impulsions, appelées « **top** ». La **fréquence d'horloge**, correspond nombre d'impulsions par seconde. Elle s'exprime en Hertz (Hz).

> Ordinateur à 200 MHz  $\rightarrow$ l'horloge envoie 200 000 000 de battements par seconde.

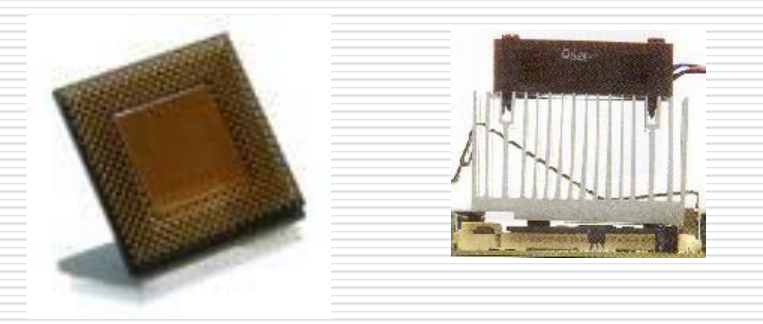

Le processeur est un Circuit électronique composé de millions de transistors placés dans un boîtier comportant des connecteurs d'entrée-sortie → On appelle ce boitier **circuit intégré** ou **puce** → Il est surmonté d'un refroidisseur.

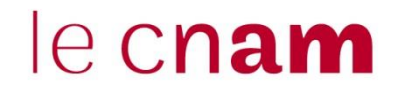

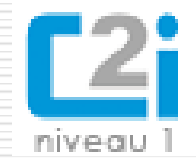

Une « **mémoire** » est un composant électronique capable de stocker temporairement des informations.

Une mémoire est caractérisée par :

Sa **capacité**, représentant le volume global d'informations (en bits) que la mémoire peut stocker (par exemple 1 Goctets, soit 2<sup>30</sup> octets, soit  $2^{30}$  \* 8 bits. La plus petite information enregistrable est le bit (binary digit)

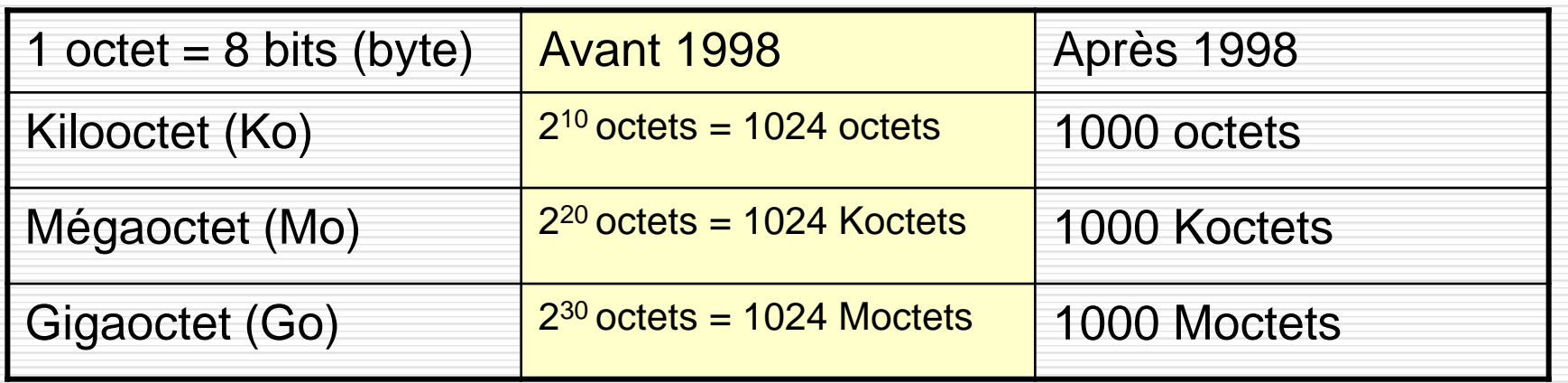

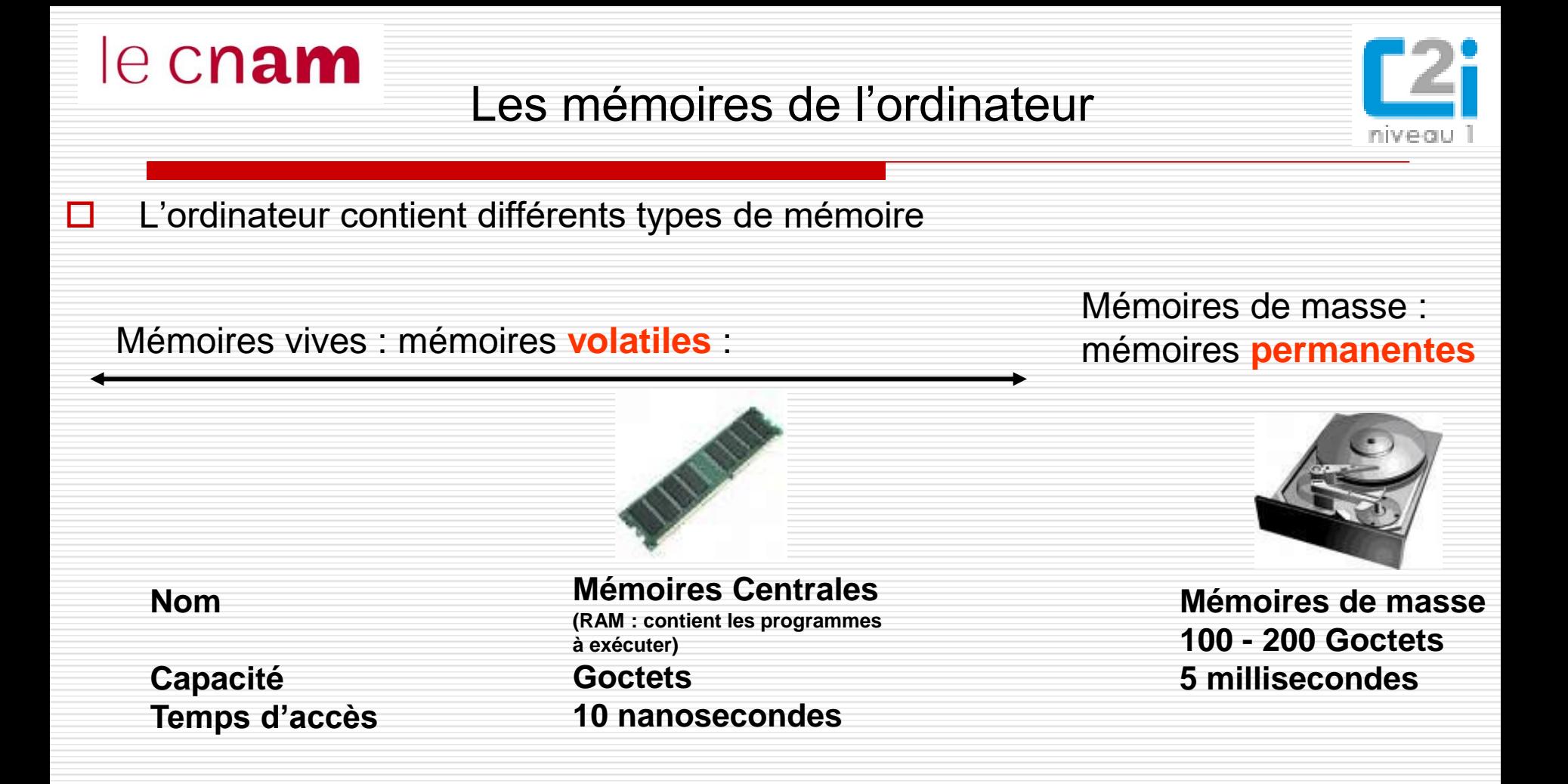

Mémoire volatile : le contenu de la mémoire n'existe que si il y a une alimentation électrique (typiquement les mémoires caches et mémoire centrale) Mémoire permanente, de masse : mémoire de grande capacité dont le contenu demeure même sans alimentation électrique (typiquement le disque dur, clé USB, carte mémoire, CD, DVD)

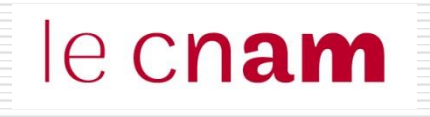

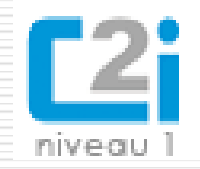

## □ Combien y a t-il de ko dans un Go (ordre de grandeur) ?

- $\Box$  1:1000
- $\Box$  2:100 000
- $\Box$  3:1000000
- $\Box$  4:10 000 000
- $\Box$  5:1 000 000 000

**Exercice** 

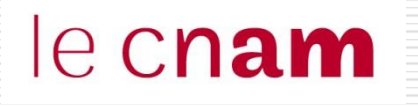

**Exercice** 

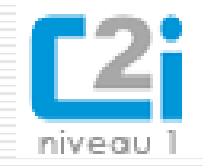

**□** Indiquez l'ordre de grandeur de l'unité de mesures de ces éléments (Ko, Mo, Go, To).

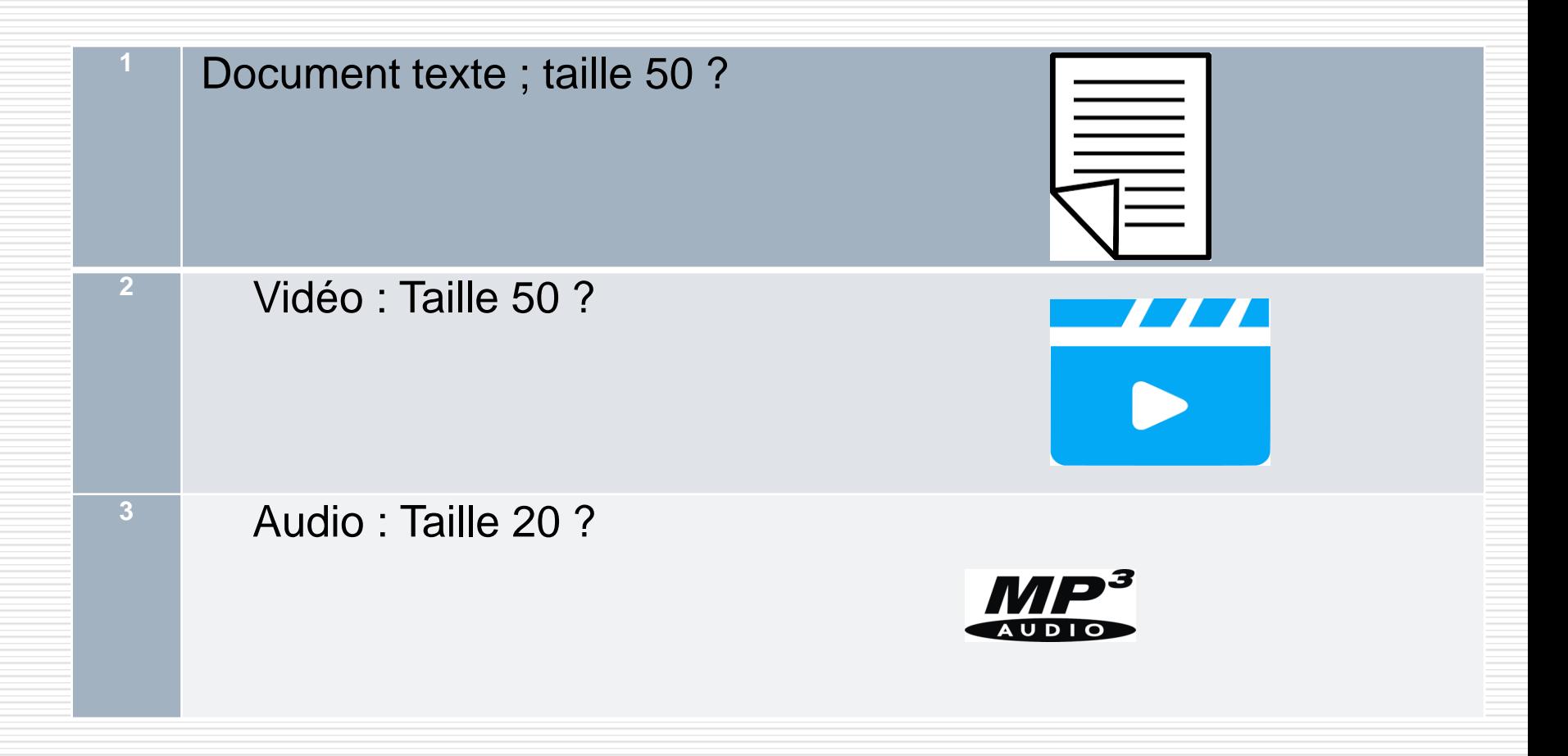

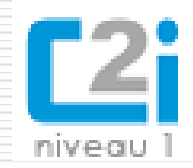

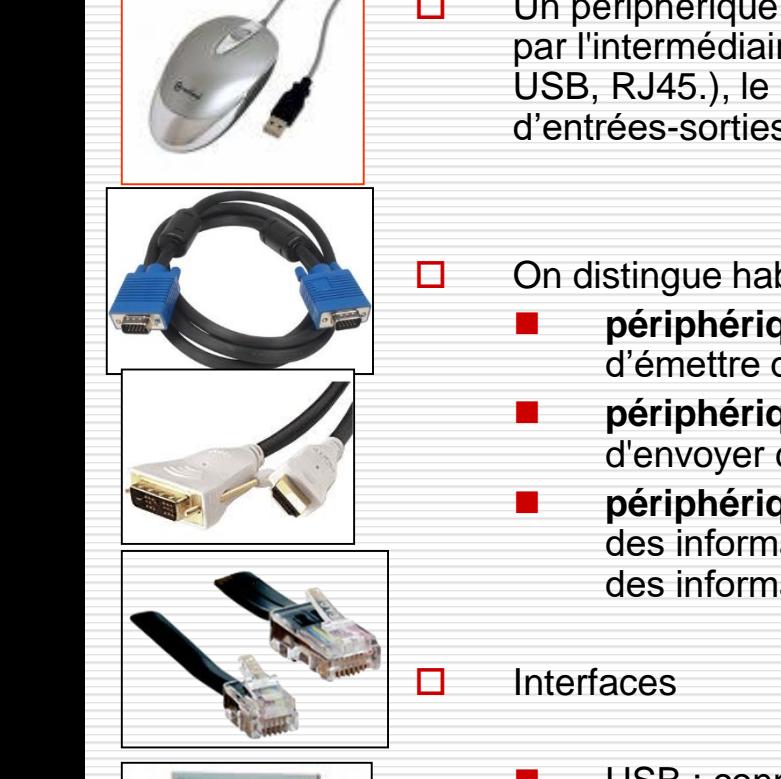

- $\Box$  Un périphérique est un matériel électronique pouvant être raccordé à un ordinateur par l'intermédiaire de l'une de ses **interfaces d'entrée-sortie** (interface VGA, HDMI, USB, RJ45.), le plus souvent par l'intermédiaire d'un **connecteur**. L'interface d'entrées-sorties est pilotée par un driver (pilote d'entrées-sorties)
- $\Box$  On distingue habituellement les catégories de périphériques suivantes :
	- ◼ **périphériques de sortie**: ce sont des périphériques permettant à l'ordinateur d'émettre des informations vers l'extérieur, tels qu'un écran, une imprimante..
	- **périphériques d'entrée** : ce sont des périphériques capables uniquement d'envoyer des informations à l'ordinateur, par exemple la souris, le clavier, etc.
	- ◼ **périphériques d'entrée-sortie** : ce sont des périphériques capables d'envoyer des informations à l'ordinateur et permettant également à l'ordinateur démettre des informations vers l'extérieur, par exemple le modem, le disque dur

- USB : connexion « à chaud » de périphériques
	- ◼ RJ45 : connexion au réseau local filaire
	- VGA : connexion de l'écran
	- ◼ HDMI : connexion à un écran haute résolution (téléviseur)

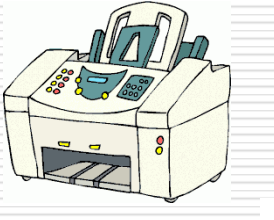

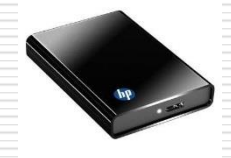

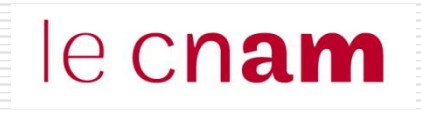

**Exercice** 

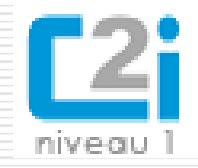

Parmi les exemples suivants, cochez convenablement les cases pour indiquer ceux qui correspondent à des périphériques d'entrée, des périphériques de sortie et des périphériques d'entrée/sortie.

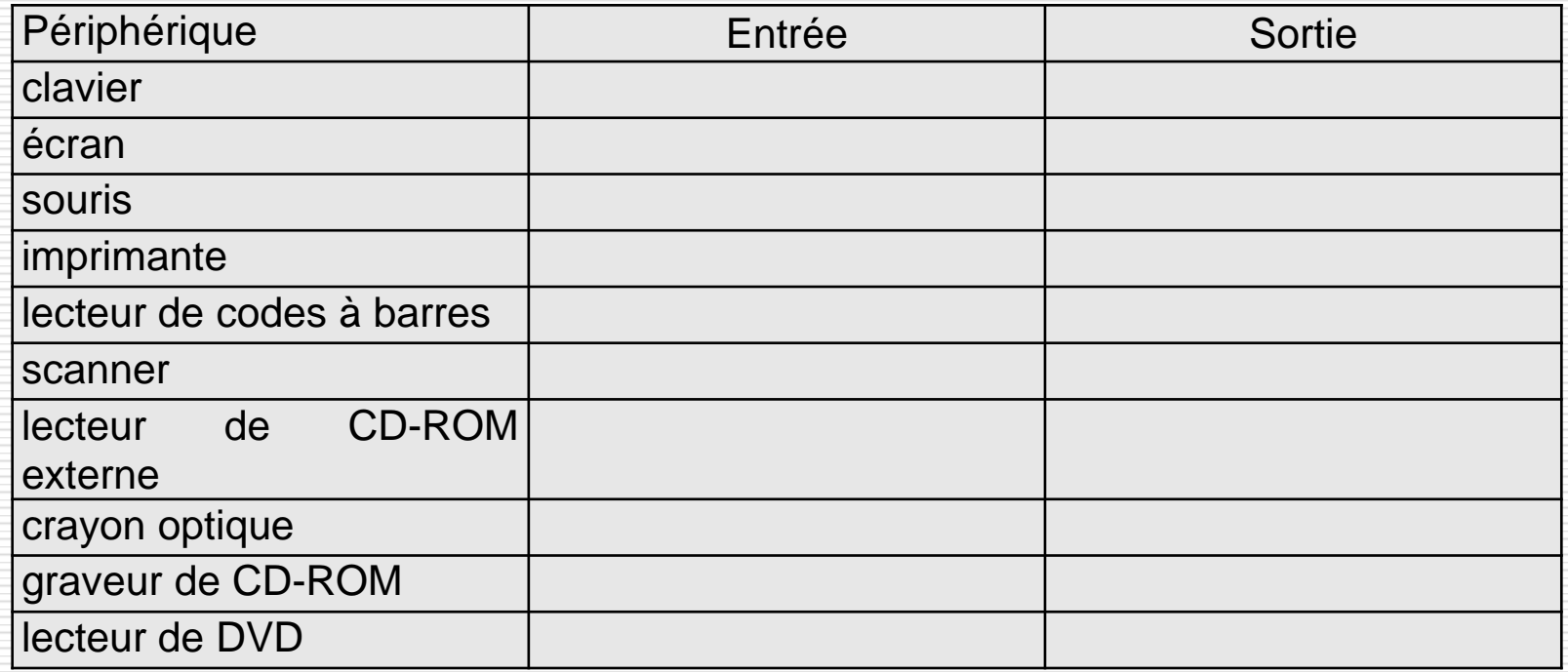

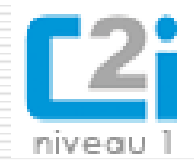

Un réseau filaire est un réseau dans lequel au moins deux terminaux (ordinateur portable, PDA, etc.) peuvent communiquer en utilisant une liaison filalire. L'interface est la prise RJ45.

Un **réseau sans fil** (en anglais *wireless network*) est un réseau dans lequel au moins deux terminaux (ordinateur portable, PDA, etc.) peuvent communiquer en utilisant des ondes radio-électriques (radio et infrarouges) en lieu et place des câbles habituels.

❑ **Le Bluetooth (***IEEE 802.15.1)* est un *réseau personnel sans fil* d'une faible portée : de l'ordre de quelques dizaines mètres. Ce type de réseau sert généralement à relier des périphériques à un ordinateur sans liaison filaire

❑ **Le Wifi (***IEEE 802.11)* est un réseau local sans fil permettant de couvrir l'équivalent d'un réseau local d'entreprise, soit une portée d'environ une centaine de mètres.

❑ Réseau sécurisé (cle wep/wpa) ou non

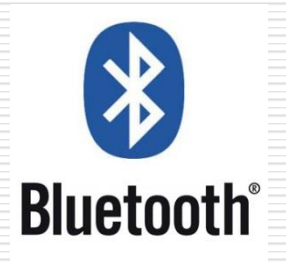

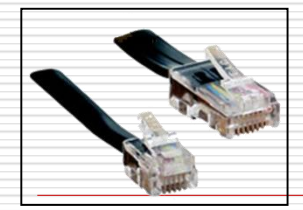

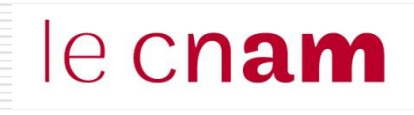

### Internet

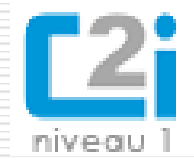

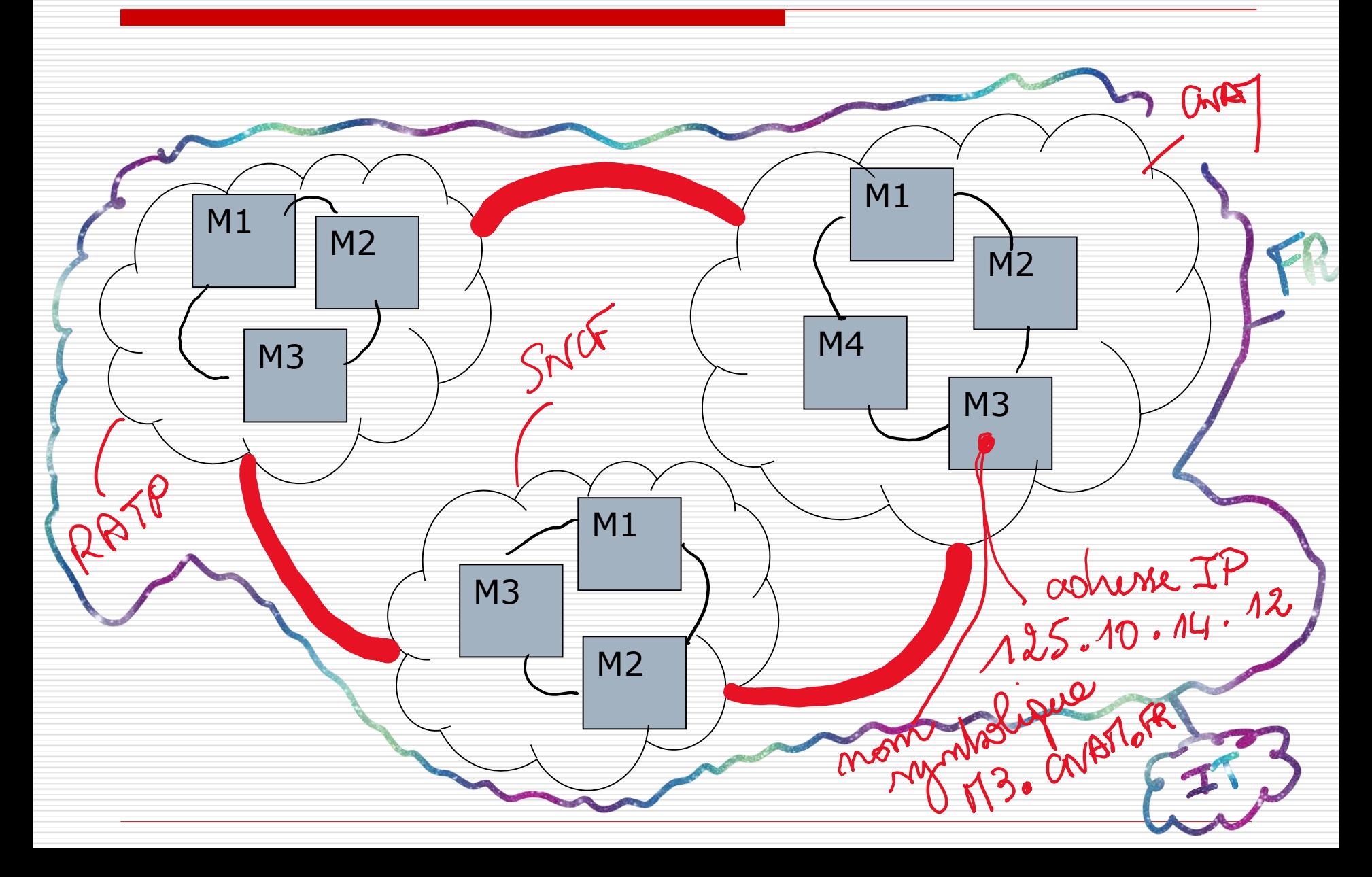

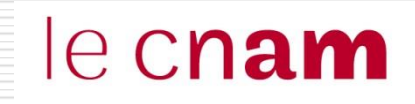

INTERNET

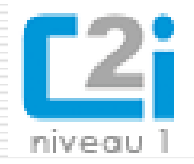

L'adresse IP identifie de façon unique chaque machine connectée à l'internet

Le nom symbolique est un équivalent à l'adresse IP.

Il repose sur la notions de nom de domaine (espace de nommage).

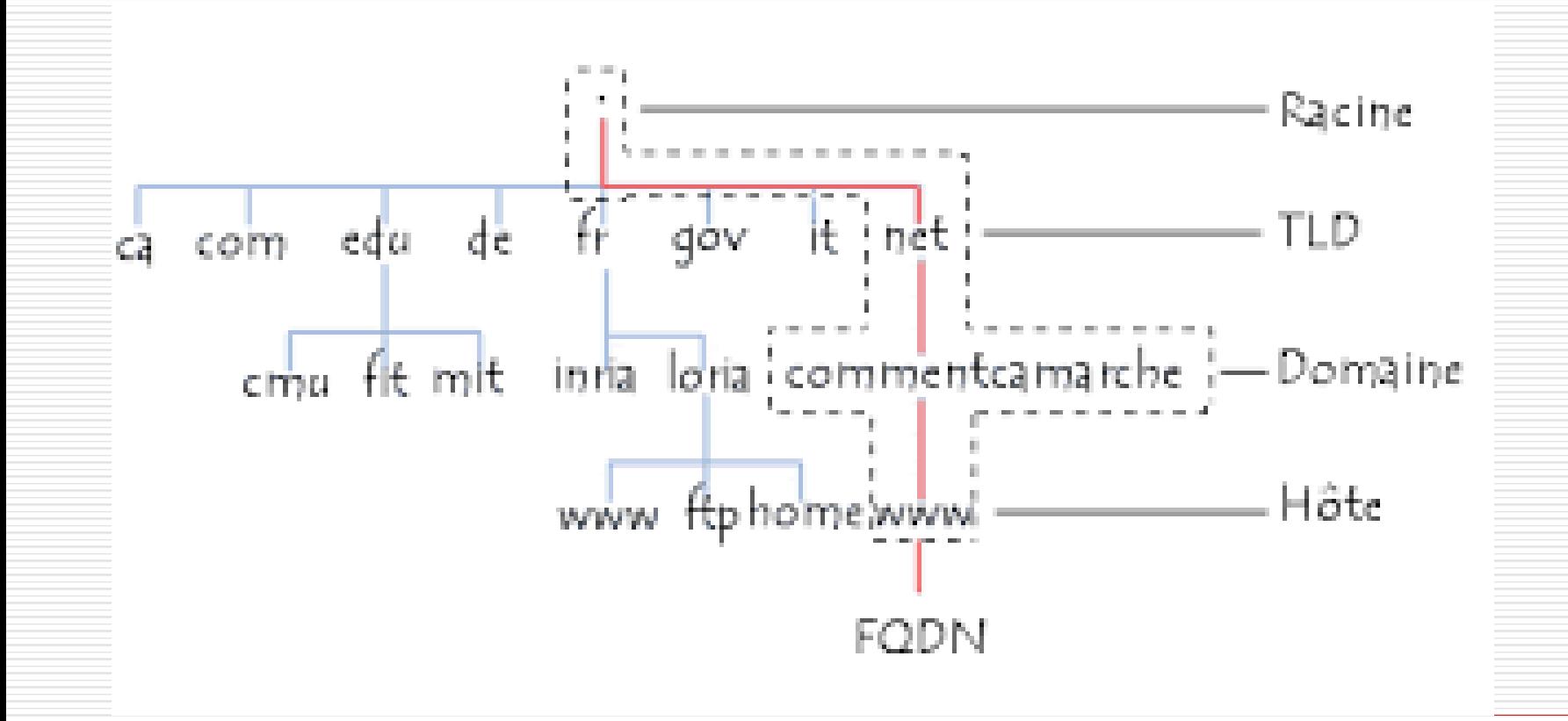

## Exemple autre : mon téléphone

#### **Les points forts:**

le cnam

- Android 10 Surcouche Samsung One UI 2.1
- Ecran 6,1" (Full HD+: 2400 x 1080,431 ppp, Super AMOLED de 16M de couleurs, norme HDR)
- Processeur MediaTek MT6768 Octo-Core 2GHz Interne : 4 Go RAM -64 Go ROM
- Appareil principal: Triple capteur Capteur principal: 48 MP Ouverture f/2,0 - Capteur Ultra grand angle : 8 MP - Ouverture f/2,2 - Capteur Mode Portrait : 5 MP -Ouverture f/2,4 -Autofocus -Flash -Optimiseur de scène : 20 scènes + détection des défauts

Voir toutes les caractéristiques

**ZU IVE** 

## Exemple autre : mon téléphone

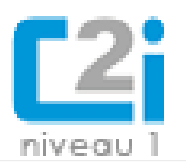

### **CARACTÉRISTIQUES**

le cnam

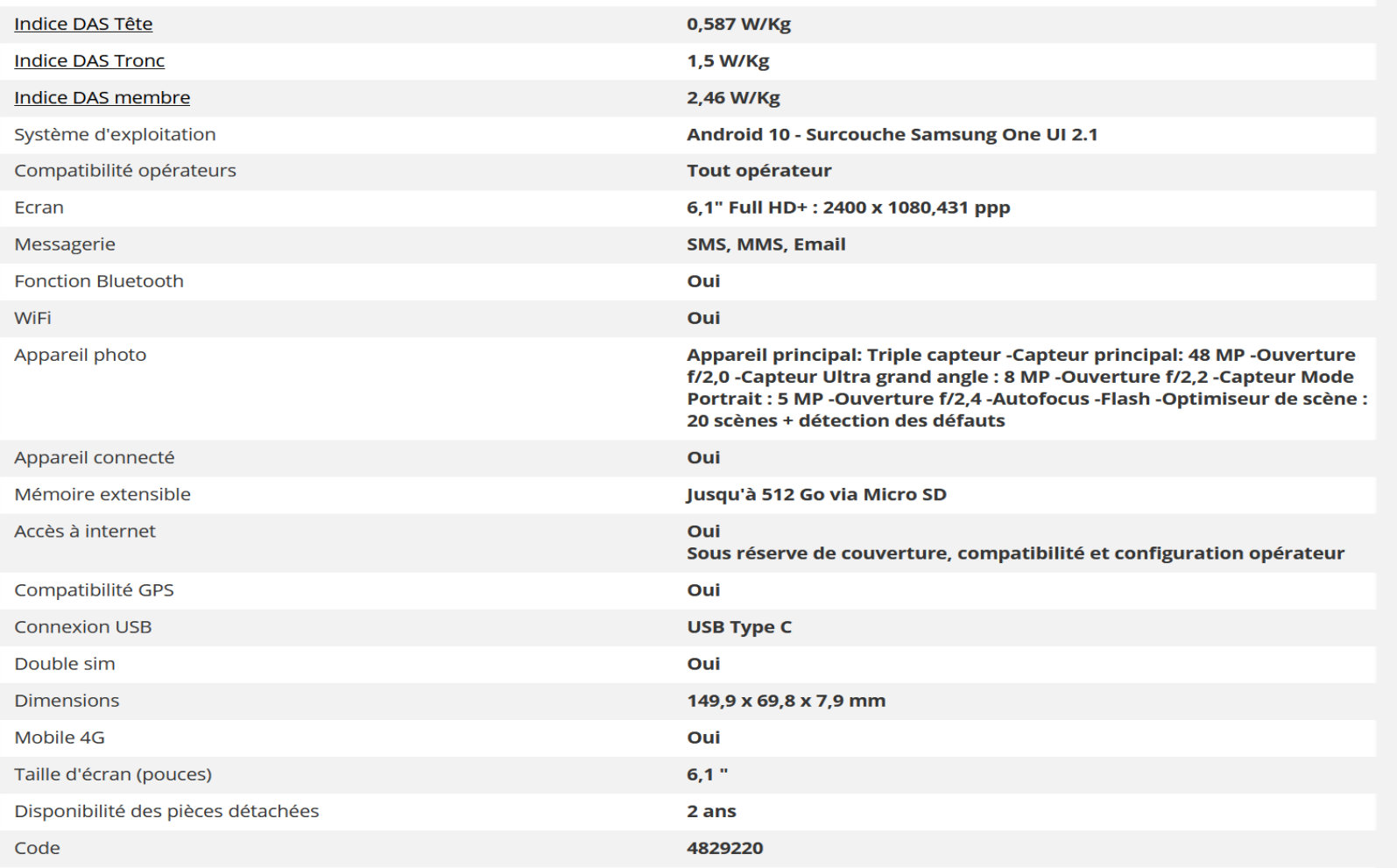

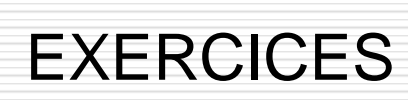

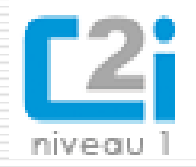

- Quizz sur<http://r.cnam.fr/numeriqueadere> : quelles sont les caractéristiques de mon ordinateur ?
- $\Box$  Exercice<http://r.cnam.fr/numeriqueadere> : les caractéristiques de mon téléphone; téléchargez le fichier, renommez le nomprenomtelephone.docx, remplissez le puis chargez le dans le drive google en le mettant en partage avec l'adresse [aderedevoir@gmail.com](mailto:aderedevoir@gmail.com)

#### $\Box$  Les tests PIX

le cnam

- S'insérer dans un monde numérique
- Construire un environnement numérique

Vous renvoyez votre niveau obtenu par mail à [aderedevoir@gmail.com](mailto:aderedevoir@gmail.com) avec comme objet votre nom et prénom test Pix seance 2